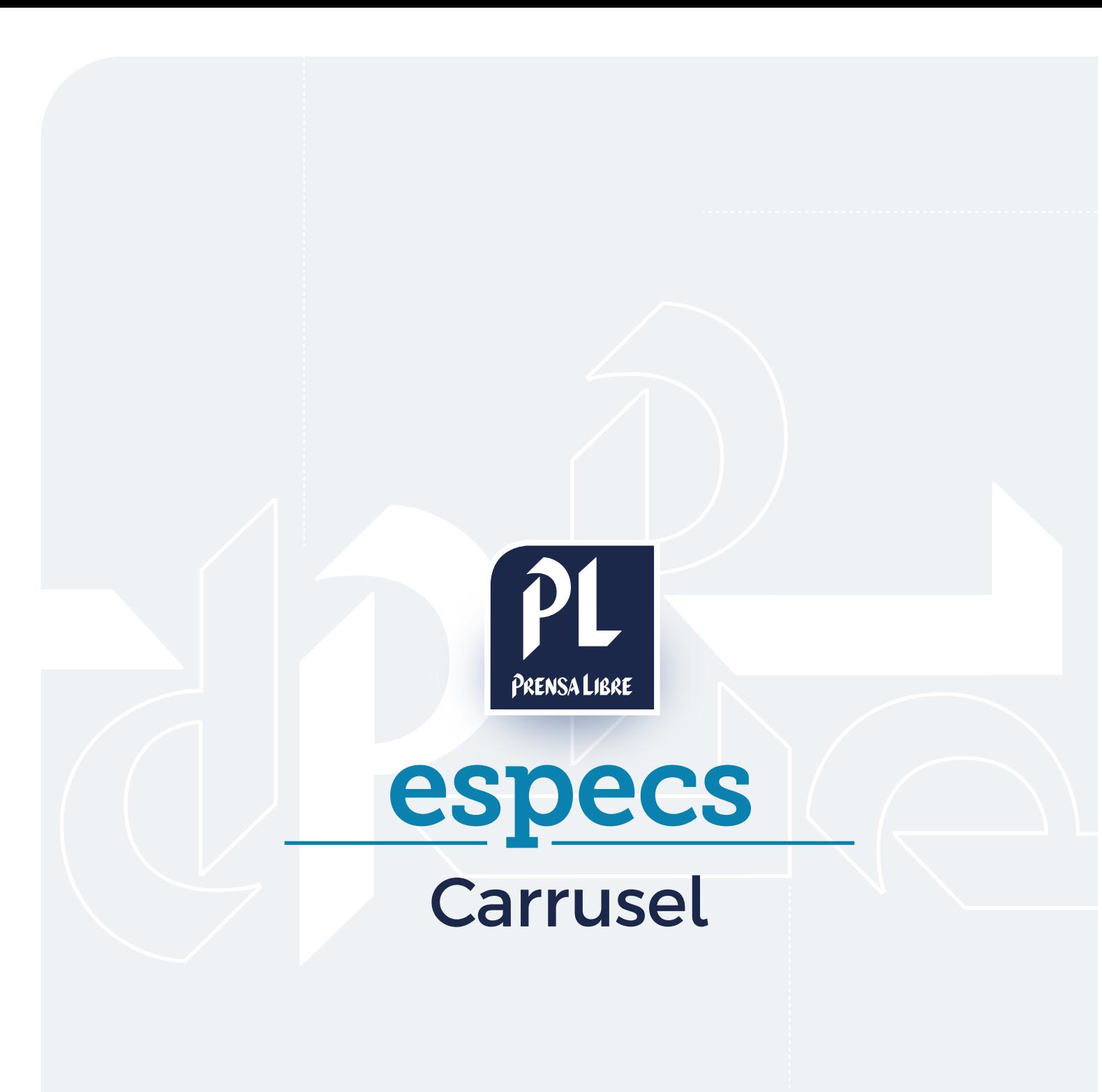

Prensa Libre Media

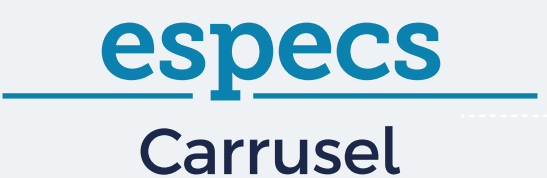

## ¿CÓMO FUNCIONA?

El formato despliega cinco imágenes visibles, aunque se puede añadir un máximo de 15 diseños o fotografías para comunicar lo deseado. La visualización de todo el contenido puede ser automático o manual.

## ESTRUCTURA

- images
- src
- index.html
- config.js

## **I** ¿CÓMO SE DISEÑA?

Debe crearse una imagen de cabecera y N\* cantidad de imágenes de productos. Tomar en cuenta las siguientes consideraciones, con relación a los tamaños de los diseños:

- Cada imagen: 300x250px
- Imagen de cabecera: 1200x50px (desktop) 300x13 (móvil)
- Para todos los casos, el peso total de todas las imágenes no debe ser mayor a 700KB.

\*Mínimo 5 productos, máximo 15 productos.

A continuación, un ejemplo ilustrativo:

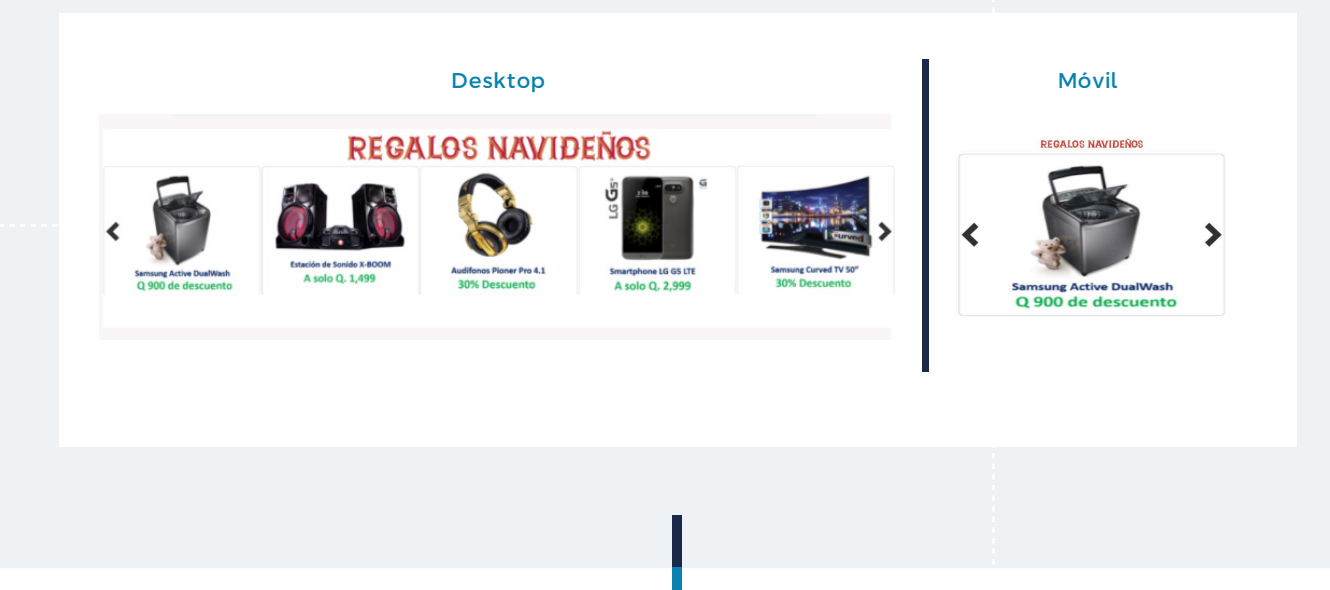

## Prensa Libre Media